# Podstawy programowania na platform Android - opis prze

#### Informacje ogólne

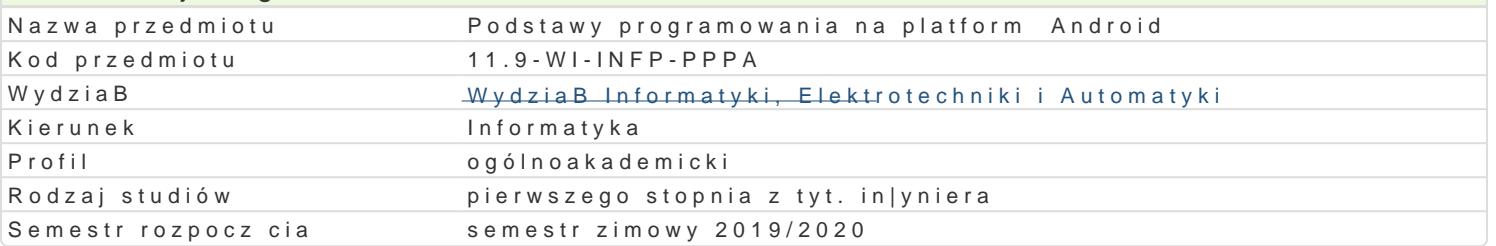

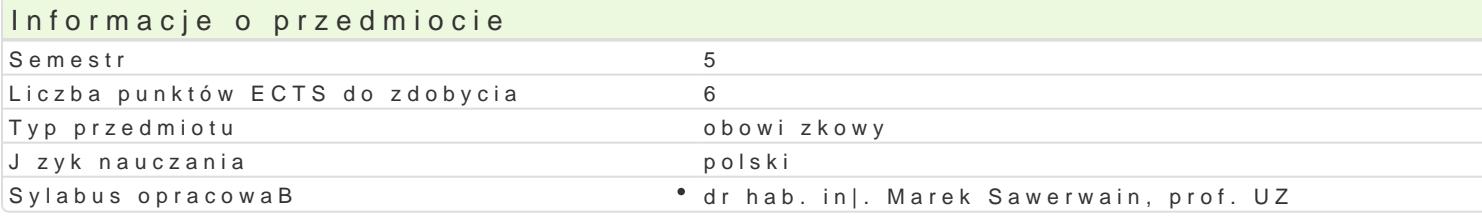

#### Formy zaj

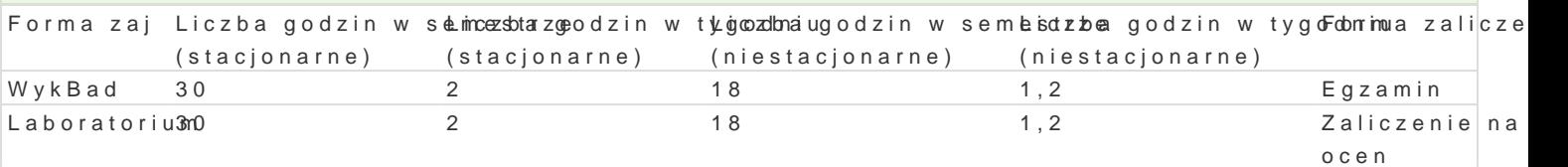

## Cel przedmiotu

Zapoznanie studentów z podstawowymi zagadnieniami dziaBania i programowania platformy Android.

UksztaBtowanie w[ród studentów zrozumienia specyfiki programowania wielow tkowych interfejsów u|

UksztaBtowanie podstawowych umiej tno[ci w zakresie projektowania aplikacji pracuj cych na platfor

#### Wymagania wst pne

Jzyk Java i technologie Web

#### Zakres tematyczny

Instalacja i obsBuga [rodowiska programistycznego, przyspieszanie emulatora platformy Android w sy

Rodzaje aplikacji na platform Android i ich przeznaczenie.

Programowanie graficznego interfejsu u|ytkownika.

Sposoby konfiguracji wygldu graficznego interfejsu u|ytkownika.

ObsBuga lokalnych i zdalnych baz danych.

Odtwarzanie multimediów.

Testowanie i usuwanie bBdów aplikacji.

Korzystanie z profilera czasu-rzeczywistego dla aplikacji systemu Android.

#### Metody ksztaBcenia

wykBad: wykBad konwencjonalny laboratorium: metoda projektu, wiczenia laboratoryjne

Efekty uczenia si i metody weryfikacji osigania efektów uczenia si Opis efektu Symbole efektów Metody weryfikacji Forma zaj

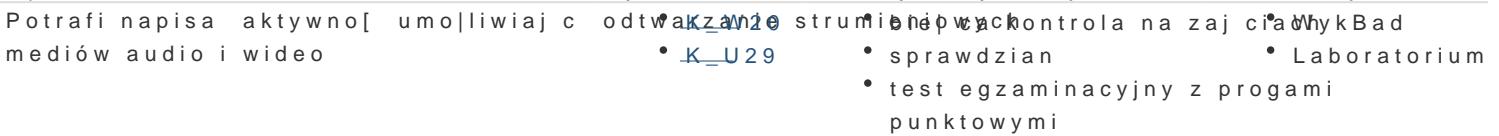

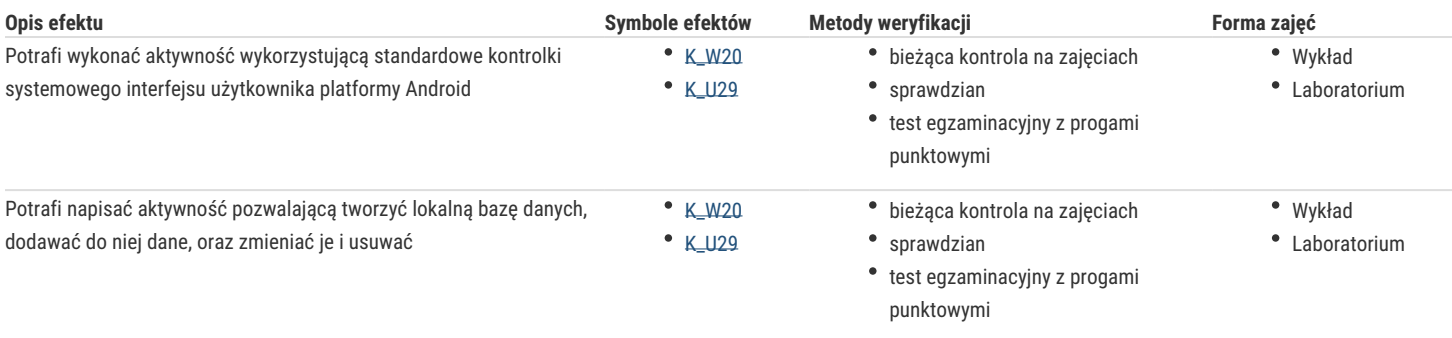

# Warunki zaliczenia

Wykład - warunkiem zaliczenia jest uzyskanie pozytywnych ocen z egzaminu pisemnego. Laboratorium - warunkiem zaliczenia jest zaliczenie wszystkich ćwiczeń laboratoryjnych. Składowe oceny końcowej = wykład: 50% + laboratorium: 50%

## Literatura podstawowa

- 1. Sayed Hashimi, Satya Komatineni, Dave MacLean: *Android 2. Tworzenie aplikacji*, Wydawnictwo Helion, 2010.
- 2. Andrzej Stasiewicz: *Android. Podstawy tworzenia aplikacji*, Wydawnictwo Helion, 2013.
- 3. Andrzej Stasiewicz: *Android Studio. Podstawy tworzenia aplikacji*, Wydawnictwo Helion, 2015.
- 4. Joseph Annuzzi Jr., Lauren Darcey, Shane Conder: *Android. Wprowadzenie do programowania aplikacji*, Wydanie V, Wydawnictwo Helion, 2016.
- 5. Bill Phillips, Chris Stewart, Kristin Marsicano: Programowanie aplikacji dla Androida. The Big Nerd Ranch Guide. Wydanie III, Wydawnictwo Helion, 2017.
- 6. Marcin Płonkowski: Android Studio. Tworzenie aplikacji mobilnych. Wydawnictwo Helion, 2017.

## Literatura uzupełniająca

- 1. Wei-Meng Lee: Android. *Poradnik programisty*, Wydawnictwo Helion, 2013.
- 2. Anders Göransson: Android. Aplikacje wielowątkowe. Techniki przetwarzania, Wydawnictwo Helion, 2015.
- 3. Joshua J. Drake, Zach Lanier, Collin Mulliner, Pau Oliva Fora, Android. Podręcznik hackera, Wydawnictwo Helion, 2015.
- 4. Dmitry Jemerov, Svetlana Isakova: Kotlin w akcji, Wydawnictwo Helion, 2018.

# Uwagi

Zmodyfikowane przez dr hab. inż. Marek Sawerwain, prof. UZ (ostatnia modyfikacja: 05-05-2019 10:11)

Wygenerowano automatycznie z systemu SylabUZ